## **SaTScan**

# **Aglomerados no Espaço-Tempo**

# **Modelo Discreto de Poisson**

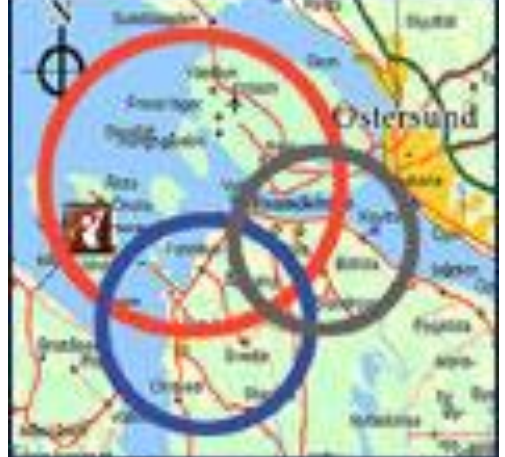

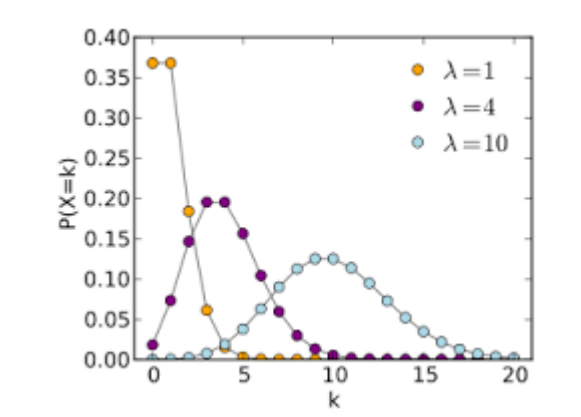

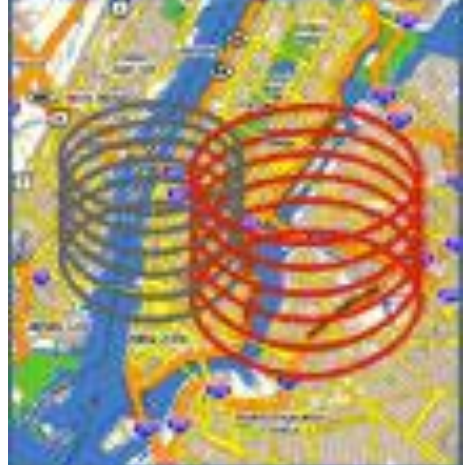

 **Agregação Espaço-Temporal de Doenças**  expressão de processos contagiosos. Utilizadas prioritariamente na investigação de doenças transmissíveis ou infecciosas de etiologia desconhecida.

**√ Agregação Espaço-Temporal → tem sido** aplicada também no estudo de algumas neoplasias.

 $\checkmark$  **Outros Usos**  $\to$  avaliar o impacto de programas de prevenção, sugerir padrões de disseminação de doenças transmissíveis, monitorar a ocorrência de doenças infecciosas em ambiente hospitalar.

- **√ Janela de Varredura → cilindro com uma base** geográfica circular ou elíptica, e com **altura**  correspondente ao tempo.
- A **base** é definida exatamente como para a estatística de varredura espacial, e as **alturas**  refletem o **período de tempo** dos aglomerados potenciais.
- $\checkmark$  **Janela Cilíndrica**  $\to$  movida no espaço e no tempo para cada possível localização e tamanho geográfico. Cada possível período de tempo também é visitado.
- **√ Análises Espaço-Temporais → nº de casos deve** ser estratificado pelo **tempo (data do diagnóstico).**

- São criados infinitos número de **cilindros sobrepostos** de diferentes tamanhos e formatos, cobrindo a região de estudo.
- **Cada cilindro reflete um possível aglomerado.**
- Usada para a **análise retrospectiva simples (dados históricos)** ou para a **vigilância prospectiva:** as análises são repetidas, por exemplo, todos os dias, semanas, meses ou anos.

## **MODELO DISCRETO DE POISSON**

- Usado quando a população de base reflete uma certa **massa em risco:** por exemplo, **pessoas-tempo** vivendo em uma área.
- Os **casos** são incluídos como parte da **contagem da população.**

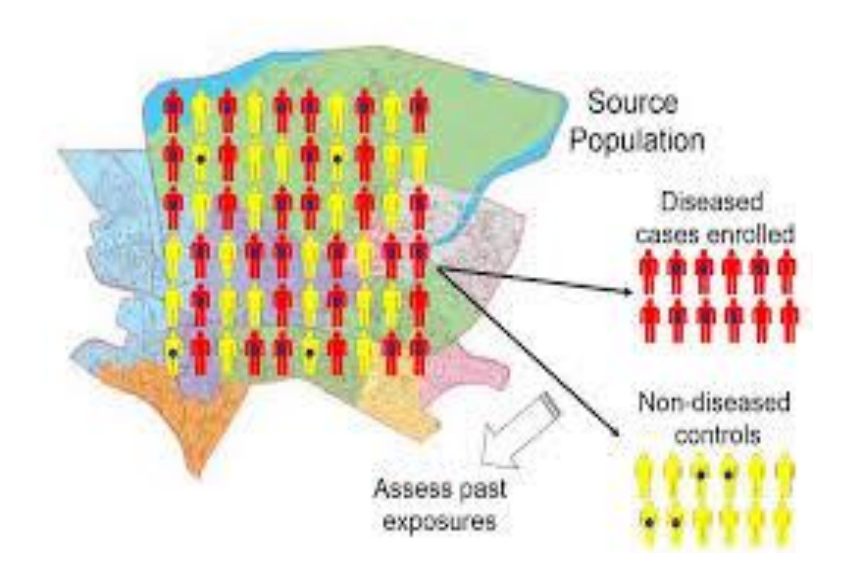

#### Abrir o **SaTScan** e importar os arquivos de **casos,** de população e de coordenadas.

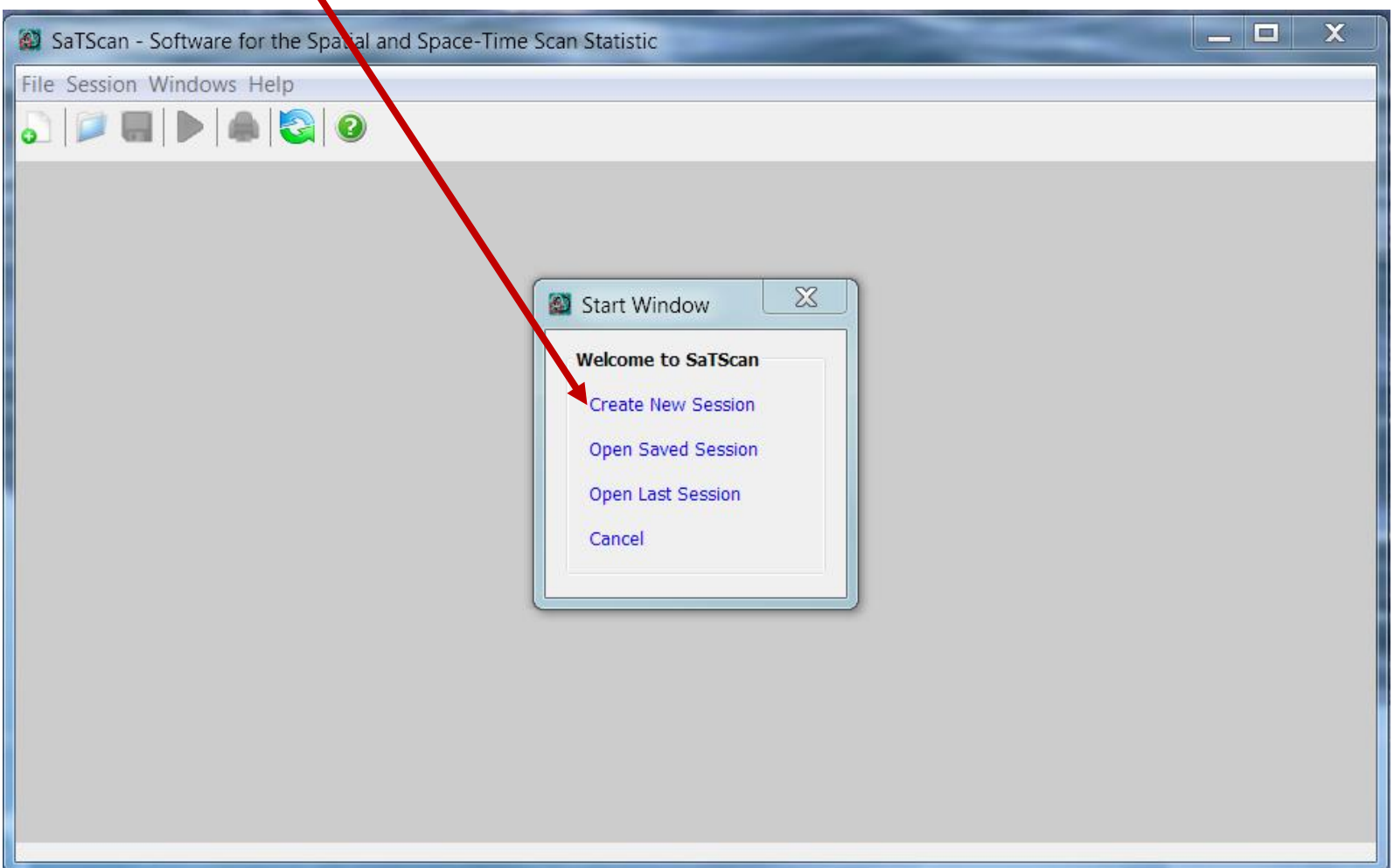

**Importar o arquivo de casos: 'cancer\_mex\_ca s.xls'**

**Clicar no botão: "Case File" (Import File Wizard).**

**Selecionar as colunas, conforme figura - agora iremos incluir o tempó (ano)!**

**Escolher o diretório e Importar.**

## **Tab "Input"**

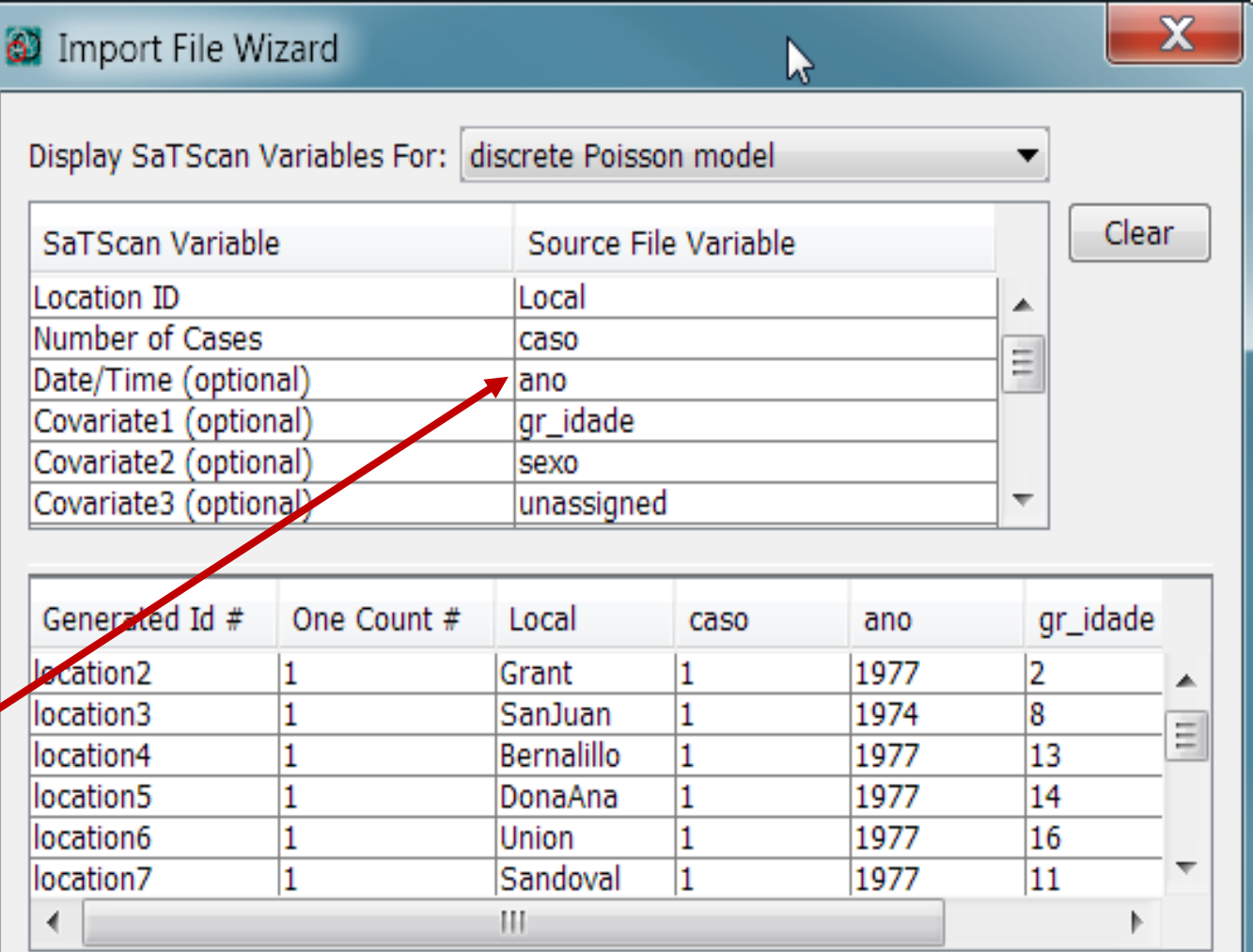

# = Column is not actually defined in file but can be used as SaTScan variable.

< Previous

 $Next >$ 

**Definir o "Time Precision" em Ano e fixar o "Study Period" entre 1973 e 1991.**

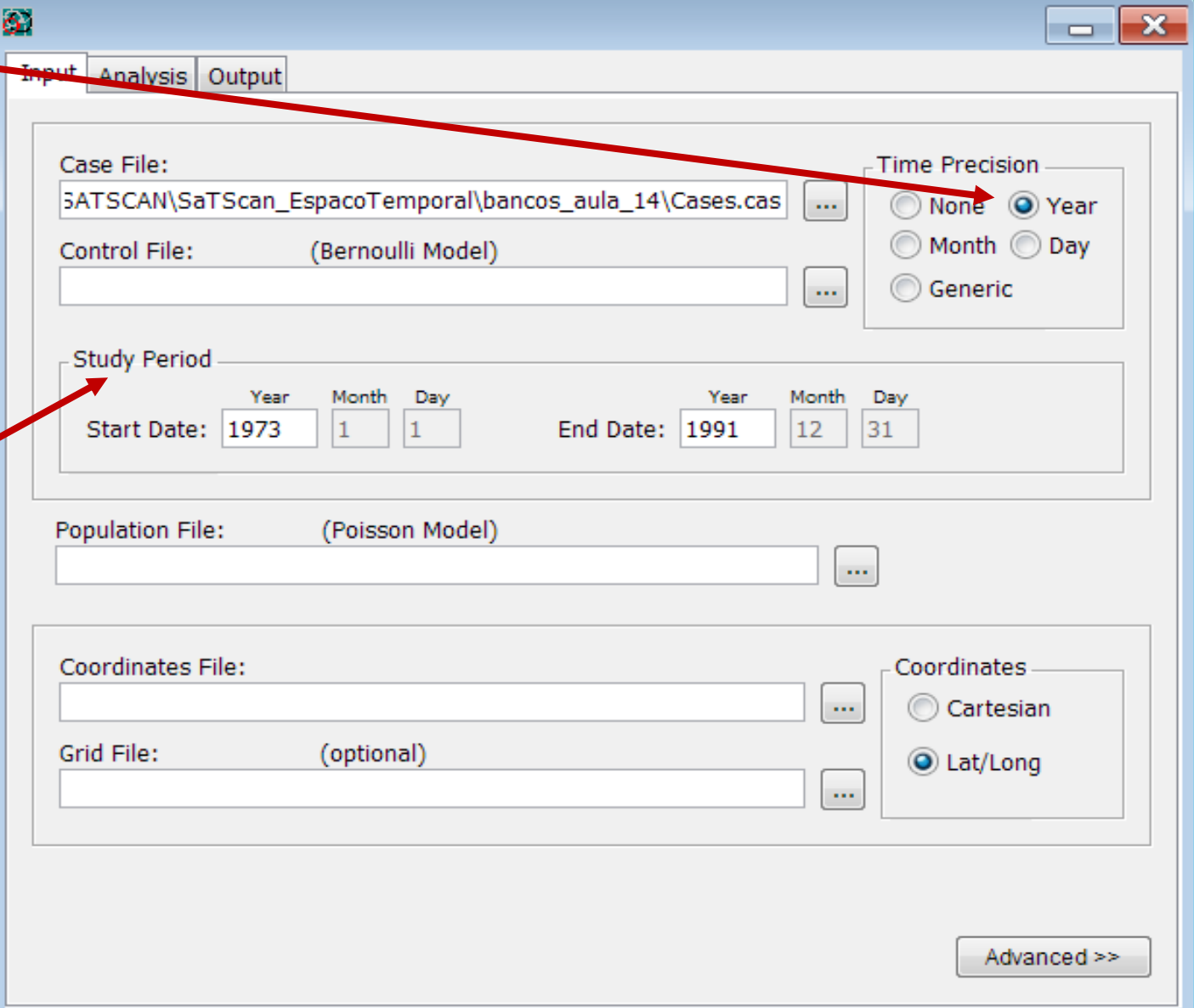

**Importação do arquivo de população: 'cancer\_me x\_pop.xls'.**

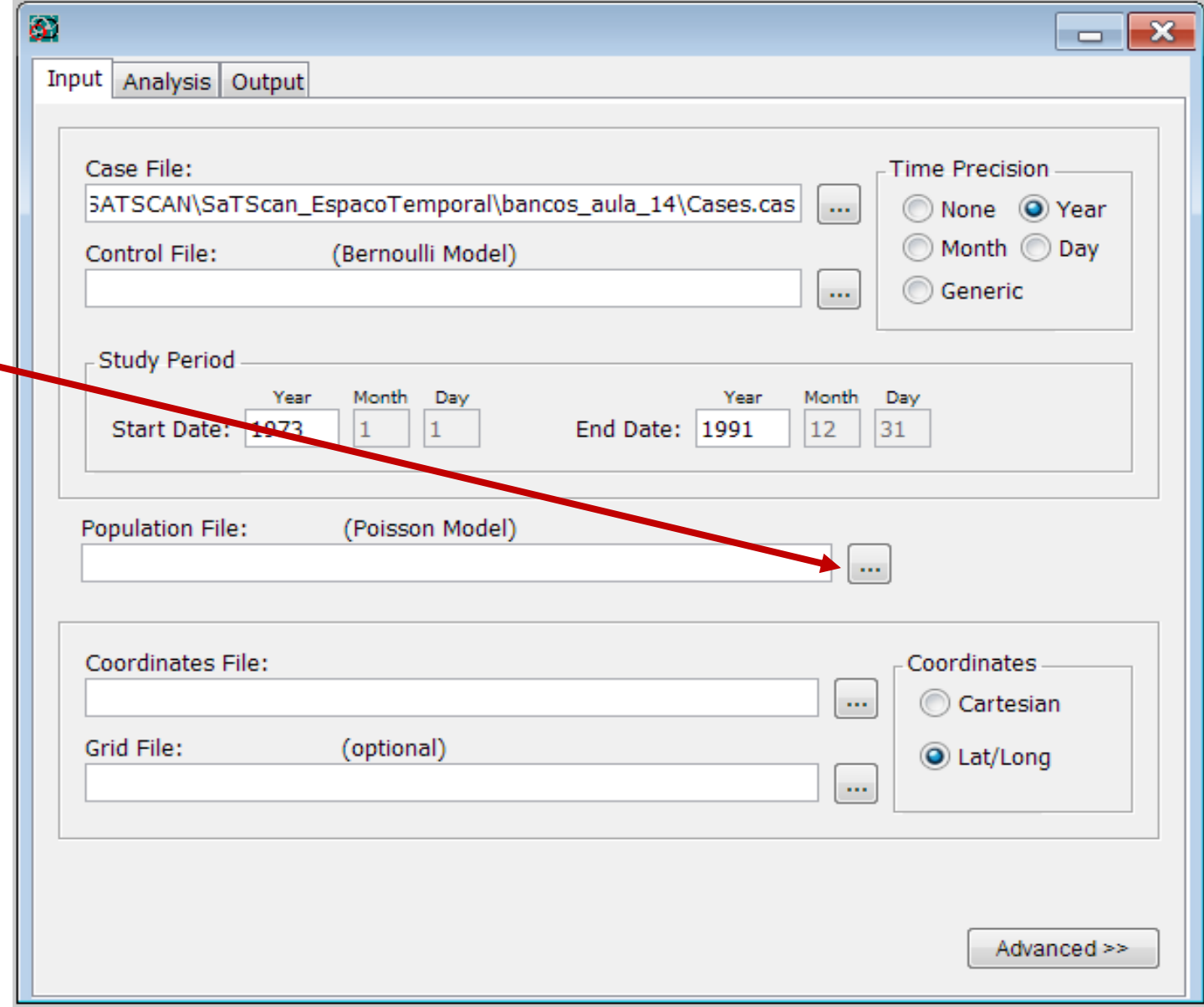

**Definir os campos necessários. Depois, clicar em "Next >"**

**(Usar os botões "Next>" e "<Previus" para navegar).**

**Escolher o diretório onde será criado o arquivo e Importar.**

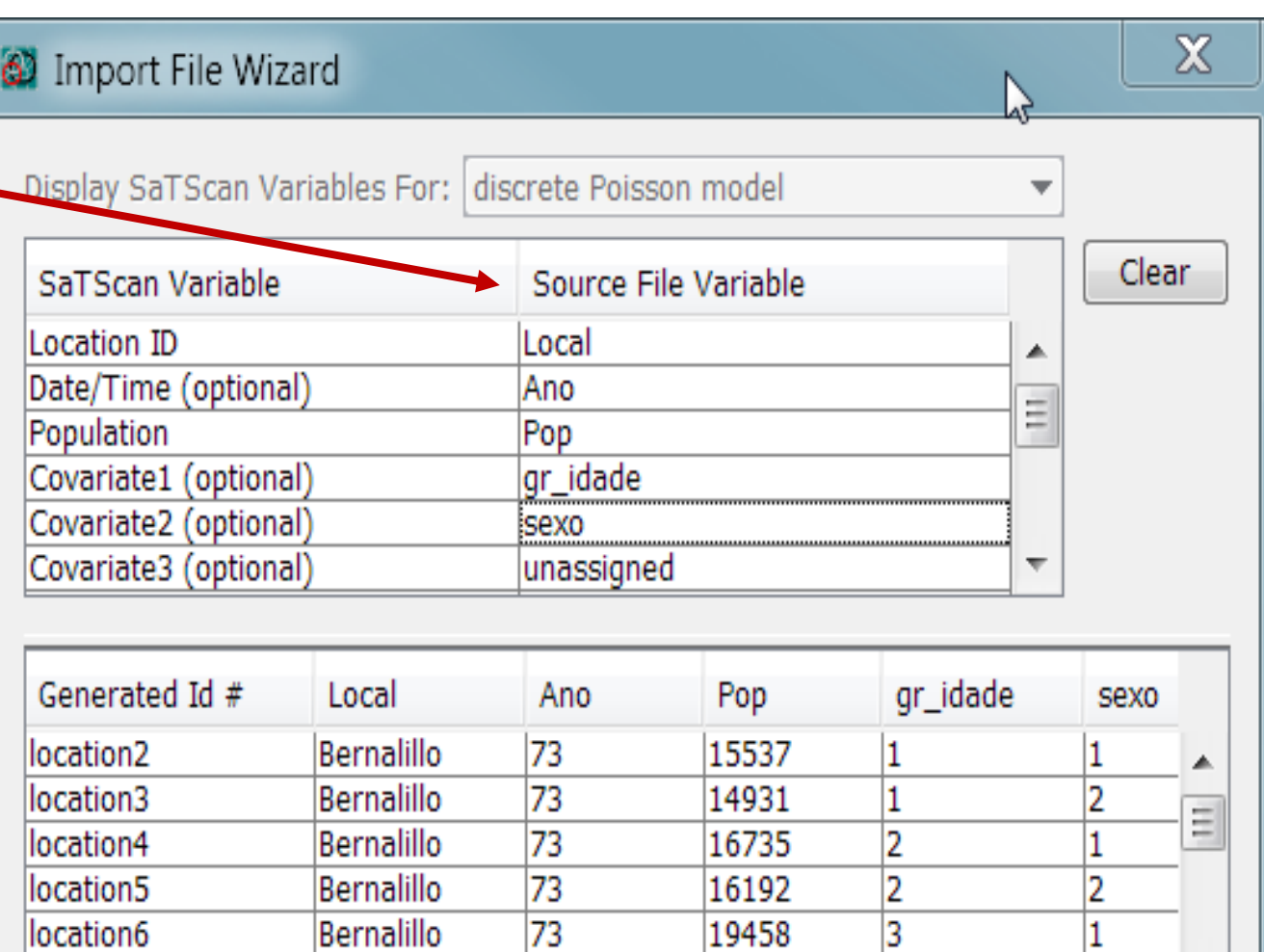

# = Column is not actually defined in file but can be used as SaTScan variable.

Ш

73

18827

Bernalillo

location7

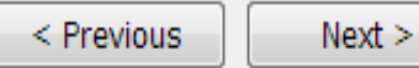

3

2

▼

**Importação do arquivo de coordenadas: 'cancer\_mex\_g eo.xls'. Escolher o tipo de coordenadas (no caso, cartesianas) adequado.**

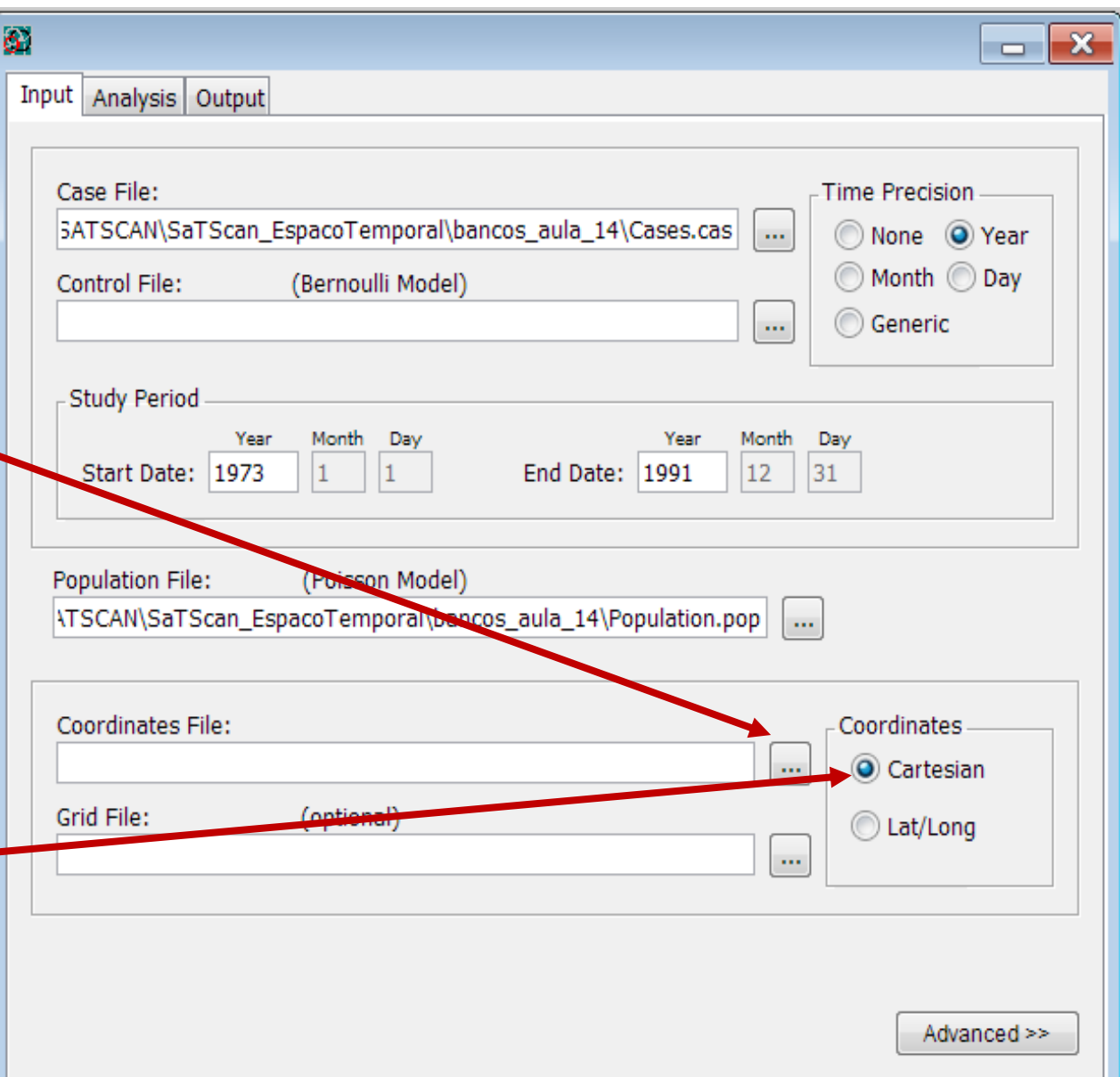

**Importação do arquivo de coordenadas: 'cancer\_mex\_g eo.xls'.**

**Definir os campos necessários.**

**Escolher o diretório e Importar.**

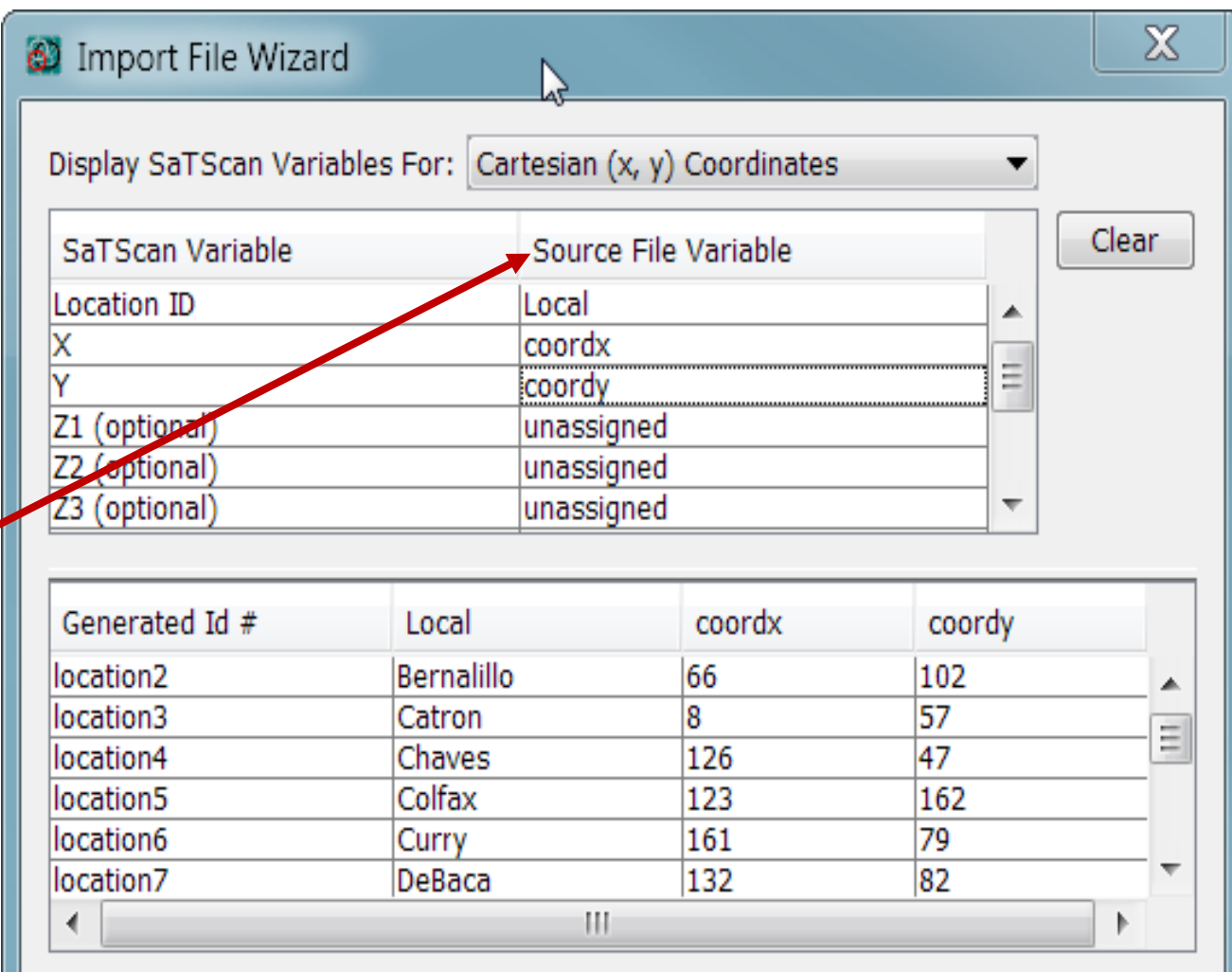

 $#$  = Column is not actually defined in file but can be used as SaTScan variable.

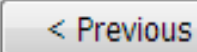

 $Next$ 

### **Tab "Input" LAYOUT FINAL**

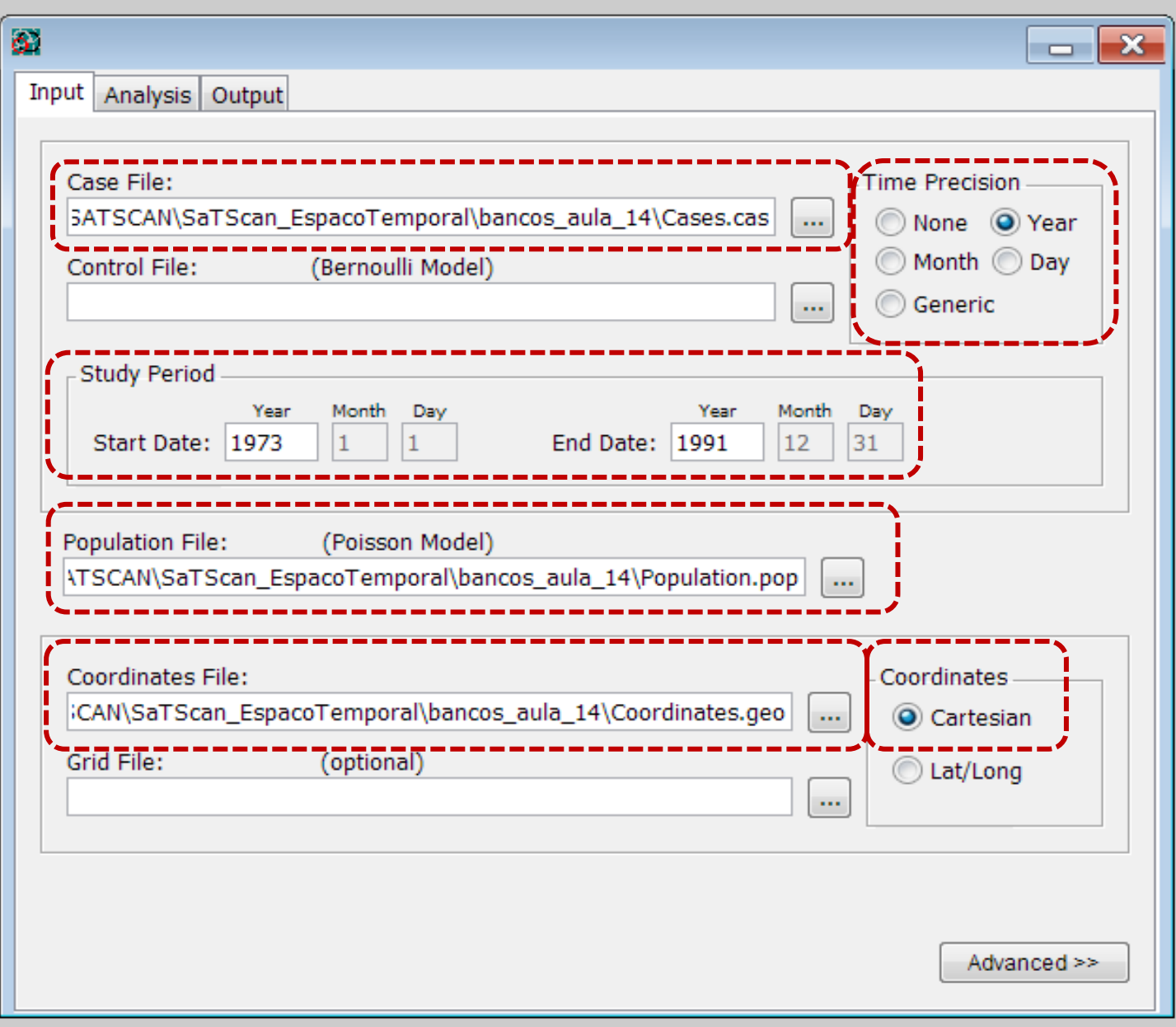

#### **Tab "Analysis"**

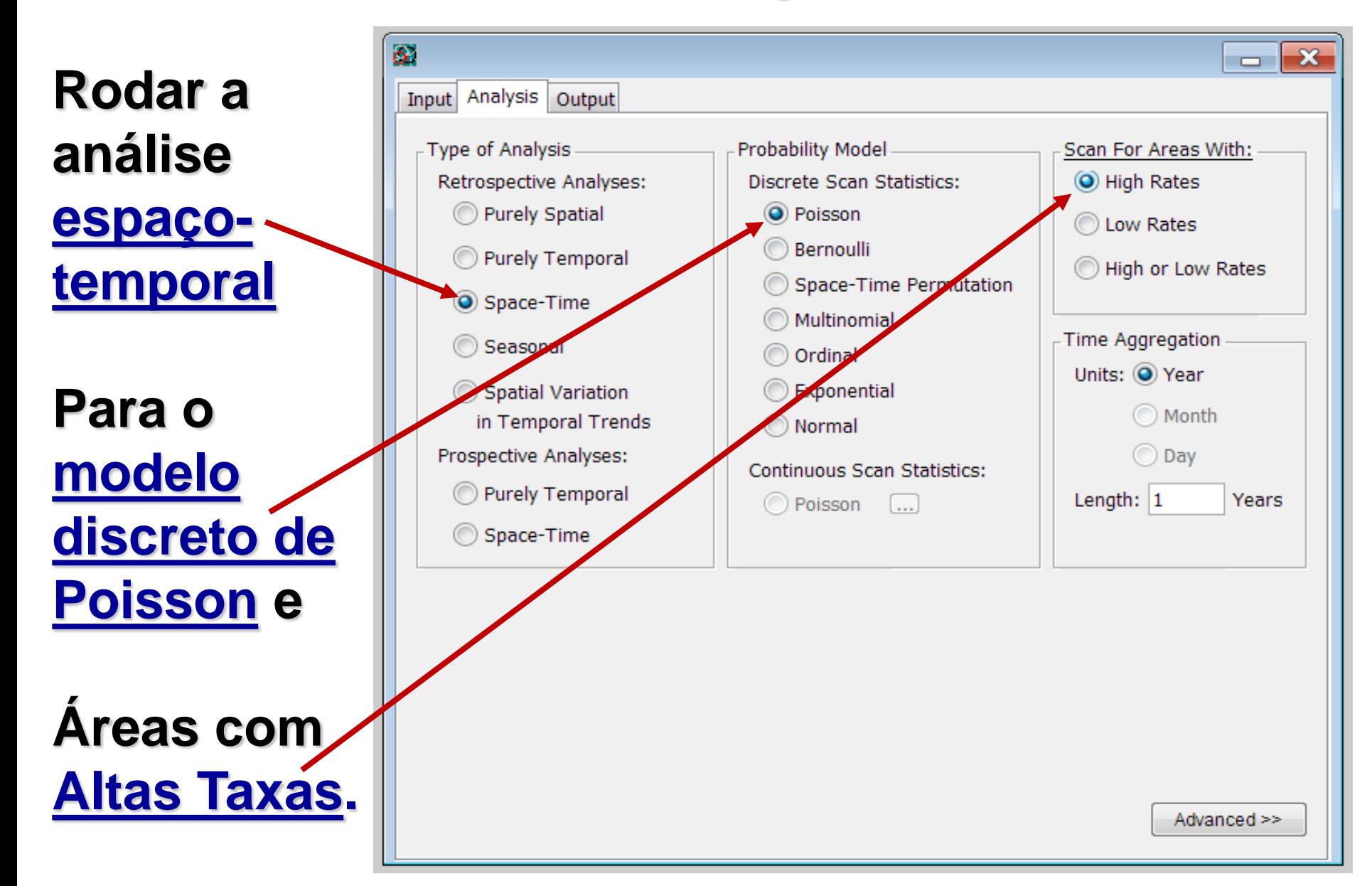

### **Tab "Analysis"**

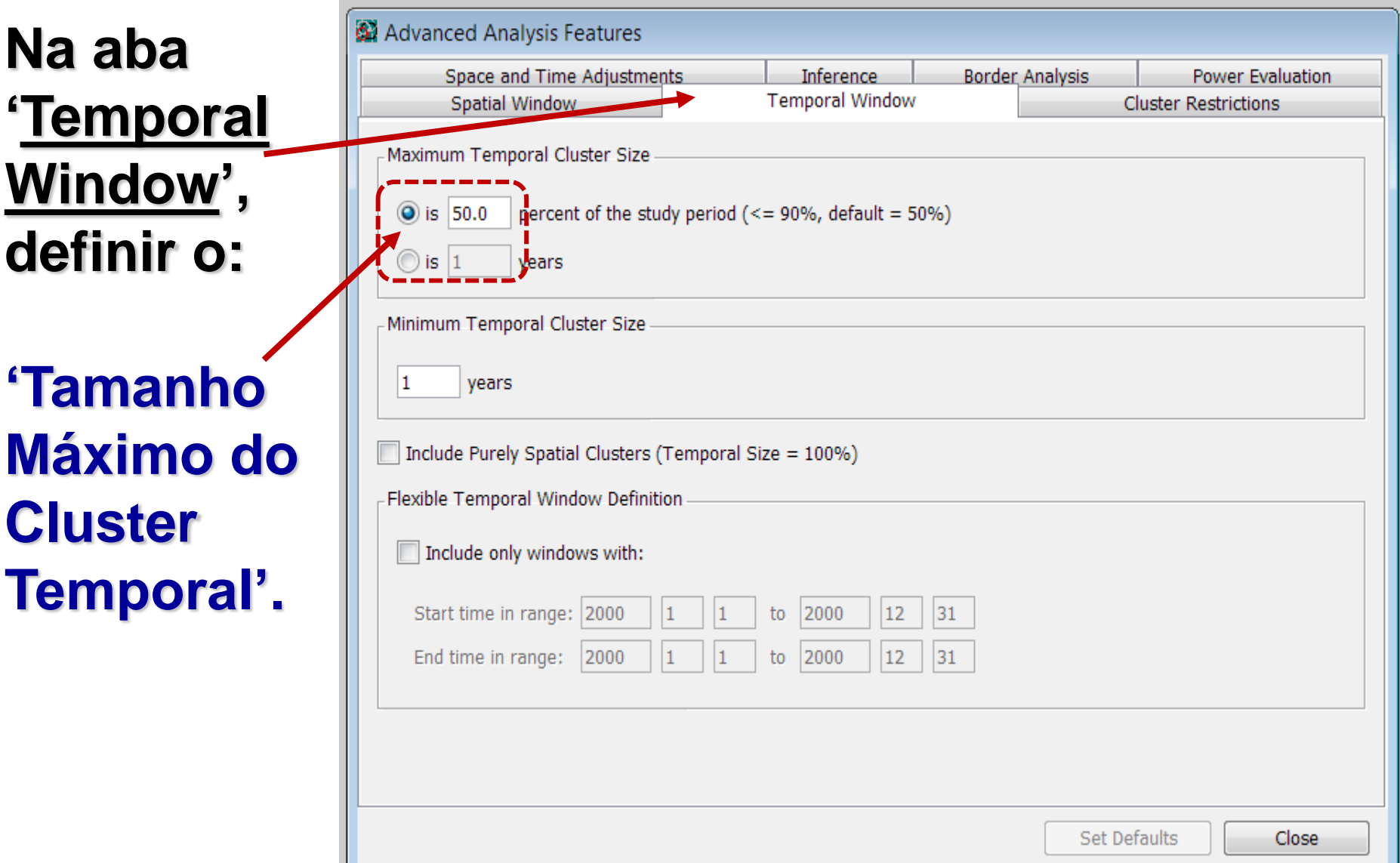

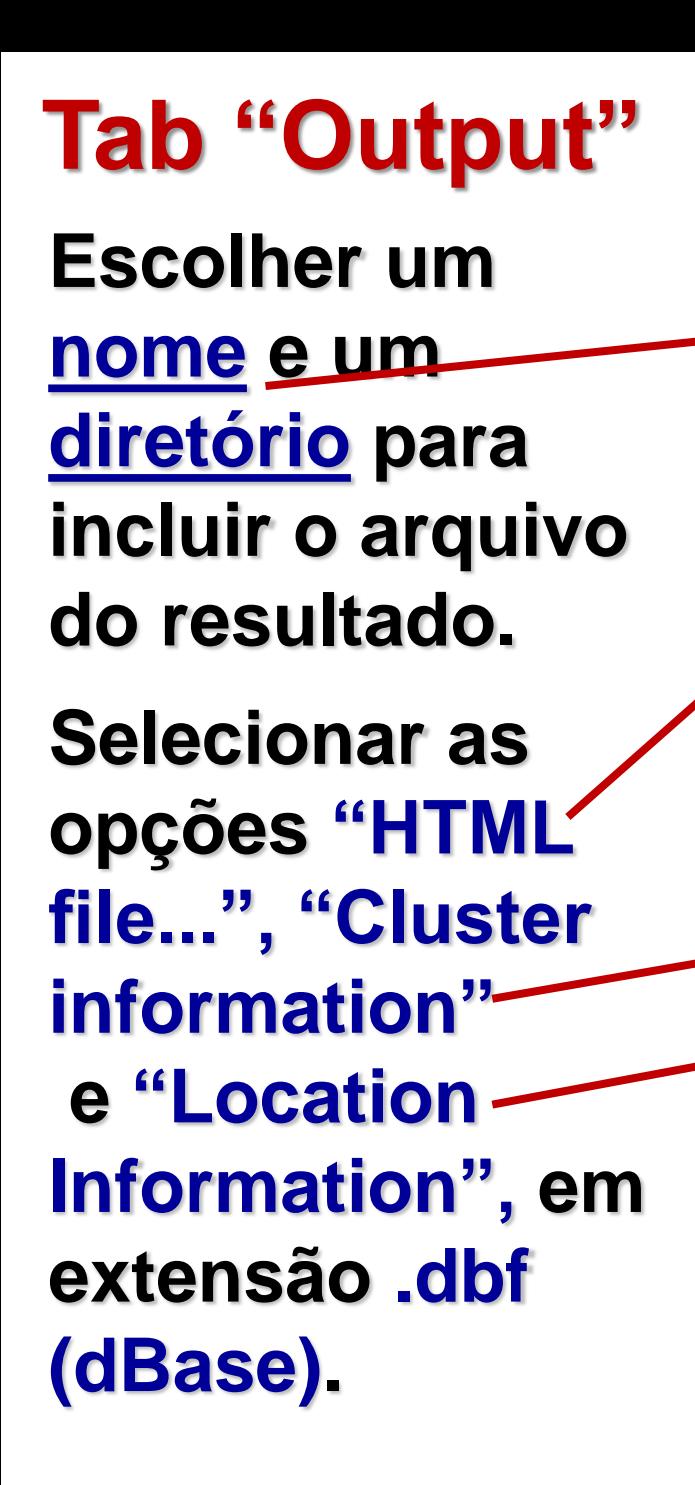

ö

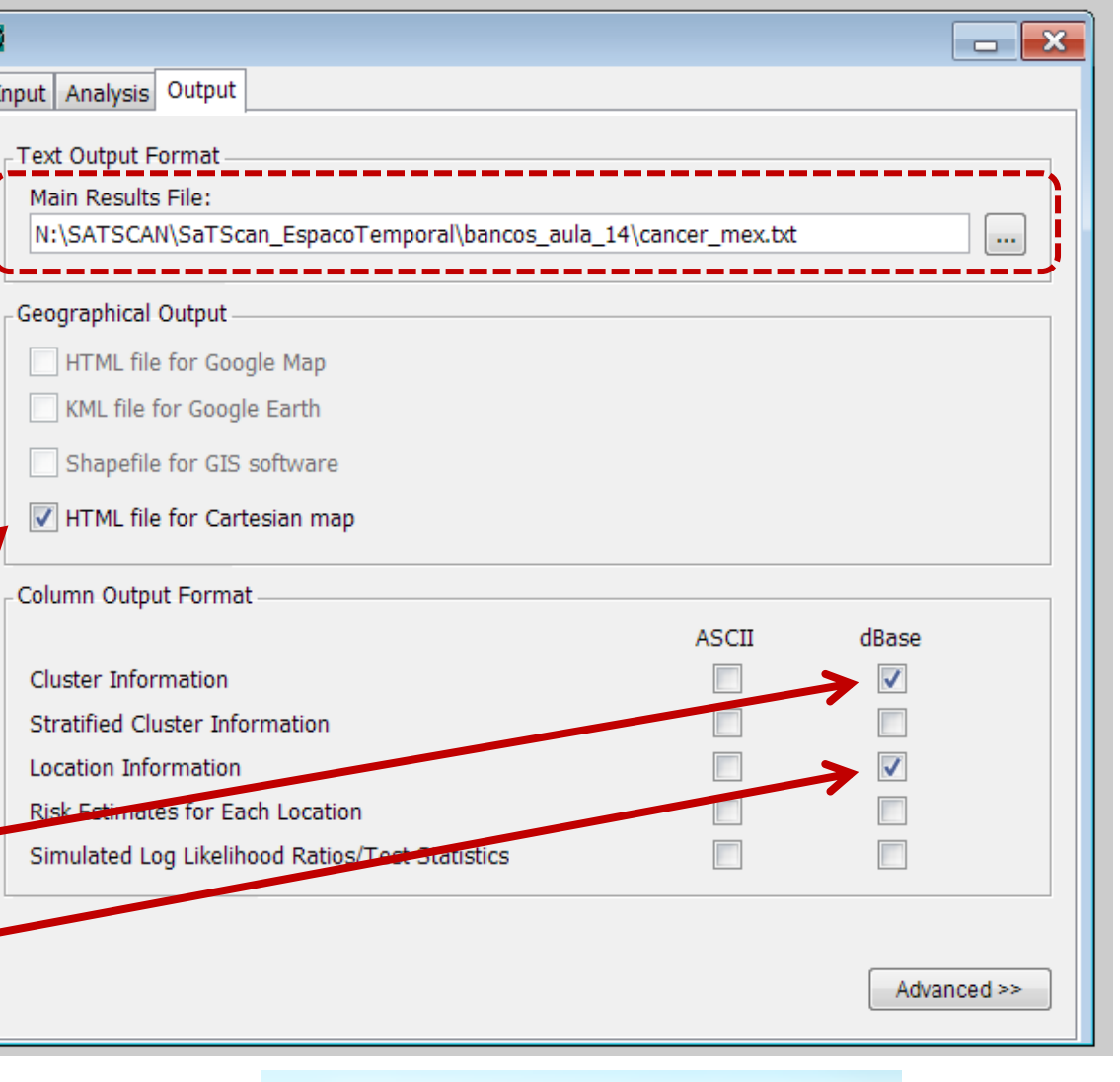

SaTScan - Software for the Spatial an

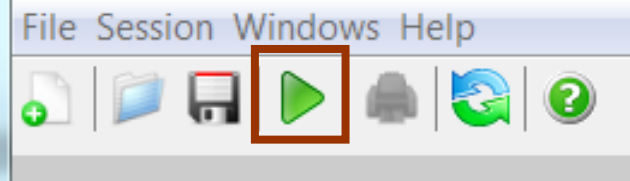

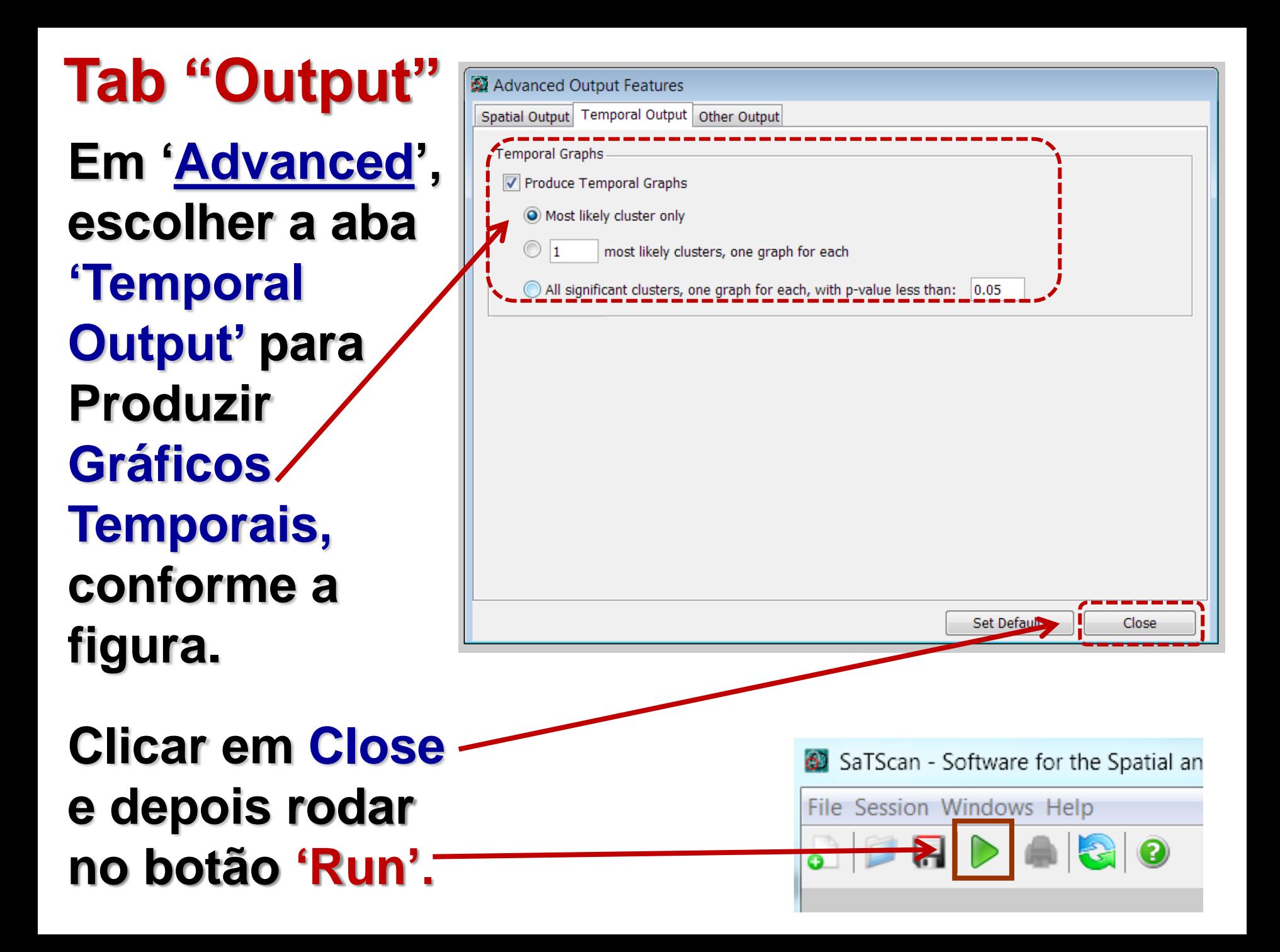

**Resultados obtidos: são diferentes em relação aos obtidos com o uso da opção "análise puramente espacial" ??? No que diferem??**

N:\SATSCAN\SaTScan EspacoTemporal\bancos aula 14\cancer mex.txt

#### SUMMARY OF DATA

Study period...................... 1973/1/1 to 1991/12/31 Number of locations................ 32 Population, averaged over time.....: 1344288 Total number of cases.............: 1175 Annual cases / 100000..............: 4.6

#### CLUSTERS DETECTED

1. Location IDs included.: Bernalillo. Sandoval. Valencia. Torrance. SantaFe. LosAla: Socorro, SanMiquel Coordinates / radius..: (66,102) / 42.05 Time frame..........: 1985/1/1 to 1989/12/31 Population..........: 670495 Number of cases.......: 232 Expected cases.......: 175.14 Annual cases / 100000.: 6.1 Observed / expected...: 1.32 Relative risk.........: 1.40 Log likelihood ratio..: 10.016706 P-value..............: 0.030 2. Location IDs included.: Chaves Coordinates / radius..: (126,47) / 0 Time frame...........: 1988/1/1 to 1989/12/31 Population..........: 52756 Number of cases.......: 16 Expected cases........: 6.03 Annual cases / 100000.: 12.2 Observed / expected...: 2.65 Relative risk........: 2.68 Log likelihood ratio..: 5.684828 P-value..............: 0.699 3. Location IDs included.: Curry, Roosevelt Coordinates / radius..: (161,79) / 8.60 Time frame..........: 1982/1/1 to 1983/12/31 Population...........: 59349 Number of cases.......: 13 Expected cases.......: 5.37  $\leftarrow$ HH. Warnings/Errors:  $\blacktriangle$ No Warnings or Errors.  $\overline{\phantom{a}}$ Email Close

#### **COMPARAÇÃO DOS RESULTADOS OBTIDOS - OPÇÕES: "PURAMENTE ESPACIAL" e "ESPAÇO-TEMPORAL"**

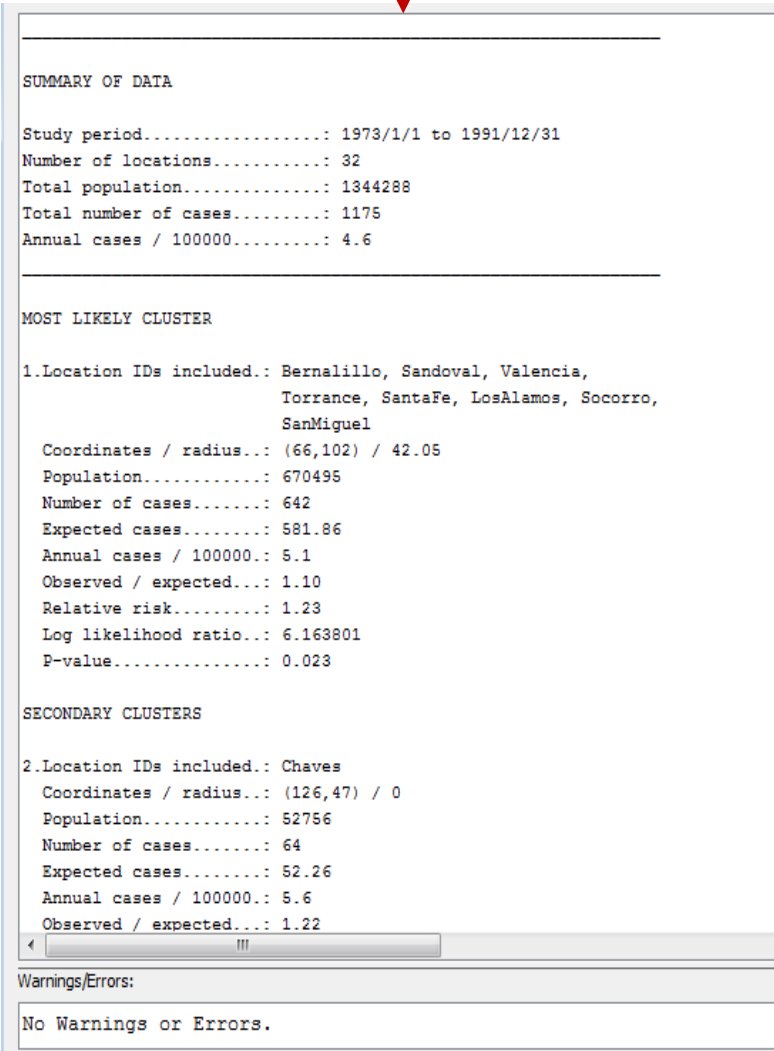

Email

Close

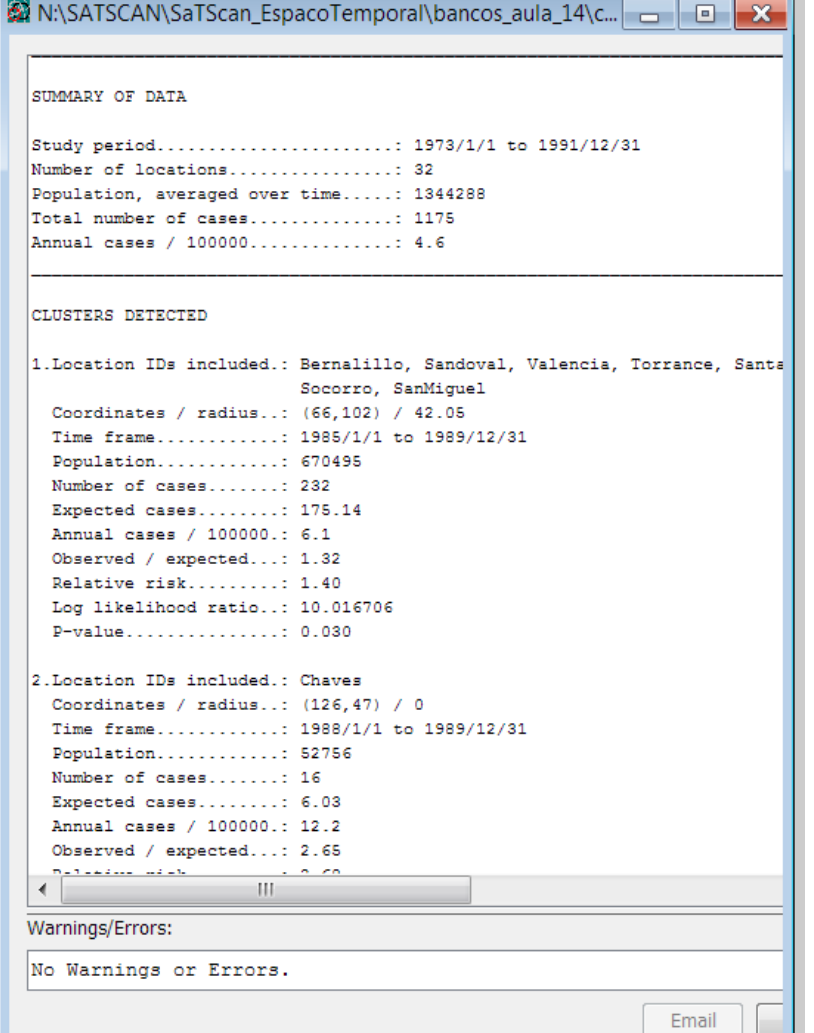

## **REFERÊNCIAS BIBLIOGRÁFICAS**

- $\checkmark$  Kulldorff M. A spatial scan statistic. Commun Statist – Theory Meth. 26(6): 1481-96, 1997.
- ✓ Kulldorff M. SaTScan Use Guide for version 9.6. Disponível em: <http://www.satscan.org>. Acessado em: 21/02/2019.
- **√ Kulldorff M. SaTScan Manual do Usuário** para a versão 9.4. Disponível em: <https://www.satscan.org/techdoc.html>. Manual traduzido para o português (Alessandra Cristina Guedes Pellini). Acessado em: 21/02/2019.